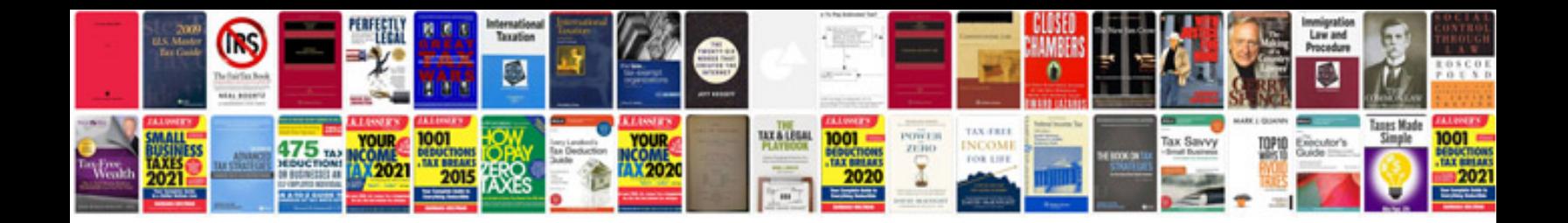

Asus transformer book t100ta dock

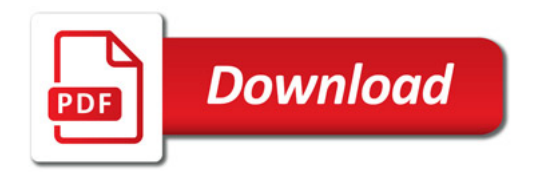

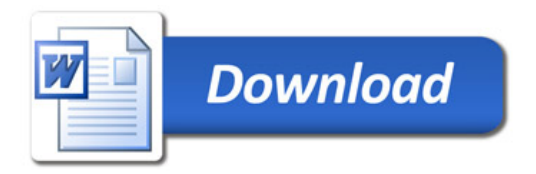